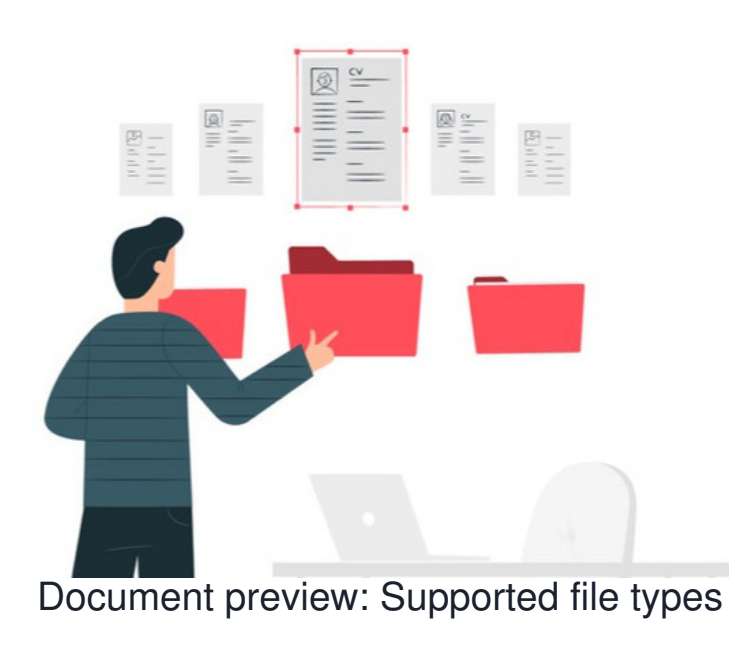

The [document](file:///Claromentis/application/web/knowledgebase/articles/881) preview feature allows users to view the contents of common file types directly in the browser. This is powered by an open-source office application called Open [Office](https://www.openoffice.org/).

Documents are converted to PDFs using Open Office. They are then converted from PDFs to SWFs using a PDF to SWF converter.

Essentially, the Open Office converter is not able to convert all features that are available in extended file formats (e.g. docx, xlsx)

Not all file types are supported, only those types listed below will give a preview when uploaded into the Documents application.

Also more complex files may not be converted 100% accurately. In such cases, previews of documents may look different to the original.

## **Supported file types for preview are listed below:**

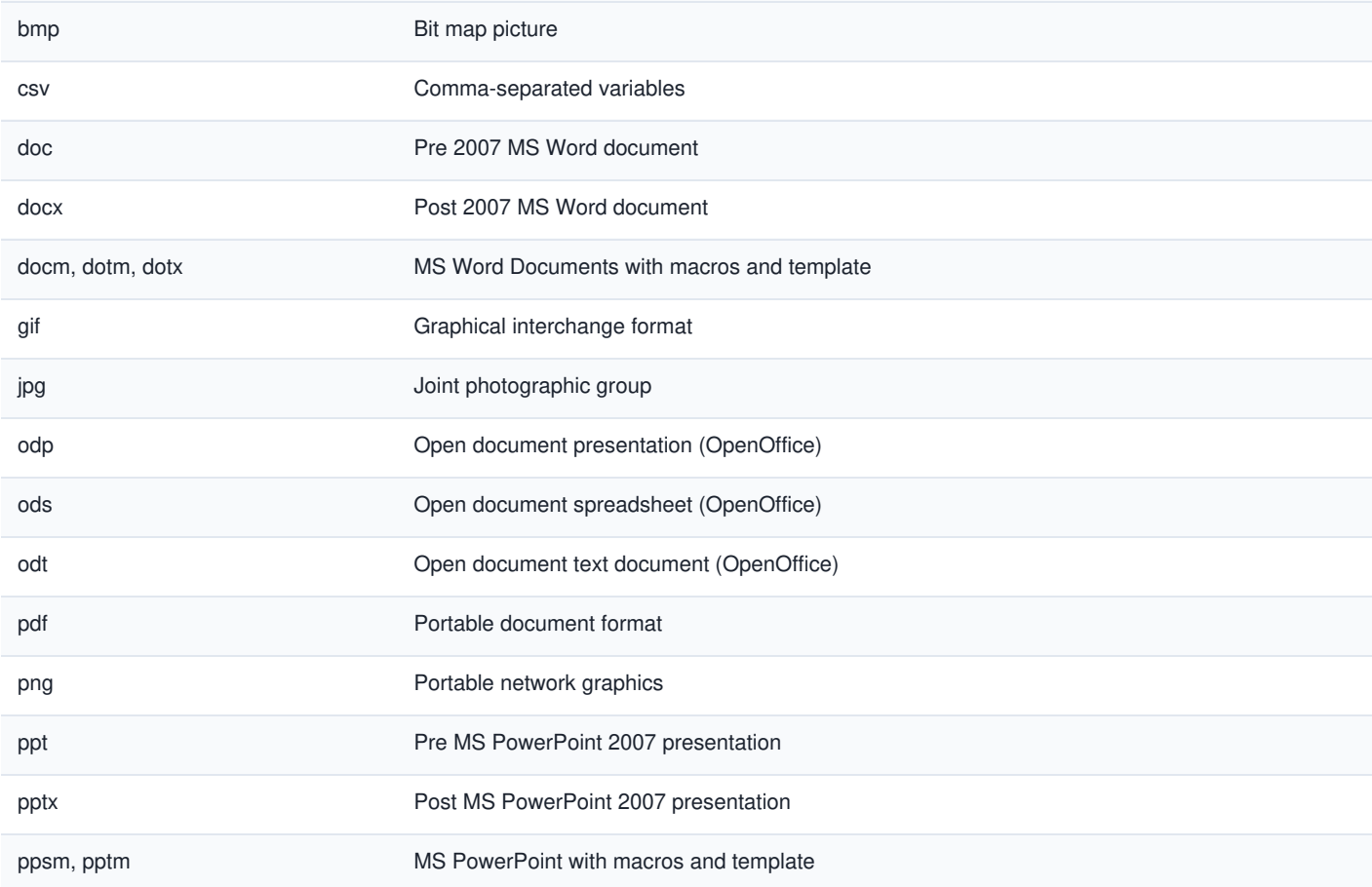

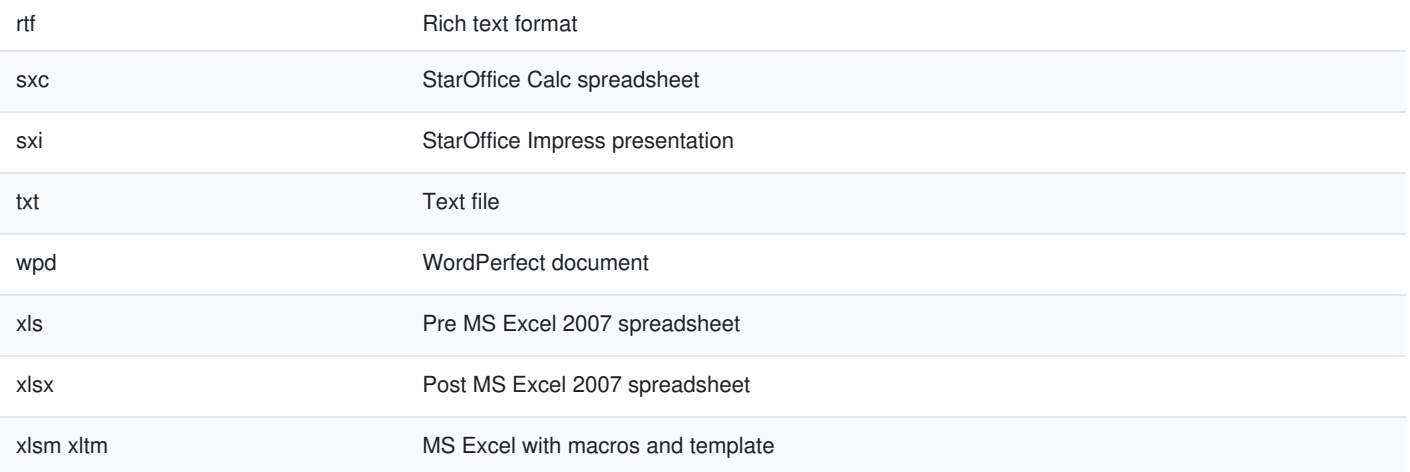

## **Important points**

- A document preview may fail to generate for Excel files that contain macros and Visual Basic. In this case, downloading the files and opening them in their native application is recommended.
- .exe files pose a security risk if uploaded into Claromentis directly, instead, it's possible to save these to a ZIP file and upload this to the Intranet. Once downloaded the user anti-virus can be relied on as the file will be opened and run locally.

Last modified on 24 October 2024 by [Hannah](file:///Claromentis/application/web/people/user/73489755) Door

Created on 24 October 2024 by Michael [Christian](file:///Claromentis/application/web/people/user/73954235) Tags: [documents](file:///Claromentis/application/web/intranet/knowledgebase/search.php?tag=documents&tag_search=tag_search), [document](file:///Claromentis/application/web/intranet/knowledgebase/search.php?tag=document preview&tag_search=tag_search) preview, [dms](file:///Claromentis/application/web/intranet/knowledgebase/search.php?tag=dms&tag_search=tag_search), [supported](file:///Claromentis/application/web/intranet/knowledgebase/search.php?tag=supported&tag_search=tag_search), [preview](file:///Claromentis/application/web/intranet/knowledgebase/search.php?tag=preview&tag_search=tag_search)